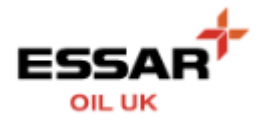

## **MANAGE MY ACCOUNT**

- Select the "My Account" button from the Home screen :

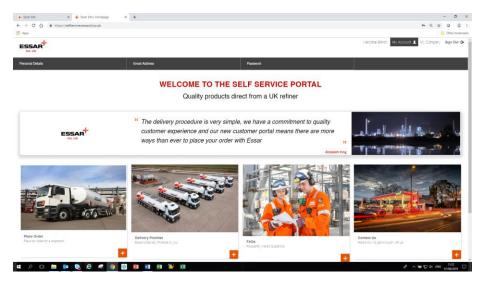

You can now update/amend your :

- Personal Details
- Email Address
- Password

- PERSONAL DETAILS :

| Essar Site 🛛 🛪 🔶 Update Pri         | file   Essar Site X +              |              |                                                                                                    | -                                                                                                    | σ        |
|-------------------------------------|------------------------------------|--------------|----------------------------------------------------------------------------------------------------|----------------------------------------------------------------------------------------------------|----------|
| → C ☆ https://selfservice.essaroit. | ୍ ☆ 0                              | 0   0        |                                                                                                    |                                                                                                    |          |
| leps                                |                                    |              |                                                                                                    | Of the second second | ther boo |
| SSAR                                |                                    |              |                                                                                                    | Welcome Simon My Account 🌲 My Company Sig                                                                                                    | gn Out   |
| iome > Profile                      |                                    |              |                                                                                                    |                                                                                                    |          |
|                                     | Personal Deta                      | nils         |                                                                                                    |                                                                                                    |          |
|                                     | mus                                |              |                                                                                                    |                                                                                                    |          |
|                                     | ME.                                |              |                                                                                                    | •                                                                                                    |          |
|                                     | FIRST NAME                         |              |                                                                                                    |                                                                                                    |          |
|                                     | Simon                              |              |                                                                                                    |                                                                                                    |          |
|                                     | LAST NAME                          |              |                                                                                                    |                                                                                                    |          |
|                                     | Jones                              |              |                                                                                                    |                                                                                                    |          |
|                                     |                                    |              |                                                                                                    |                                                                                                    |          |
|                                     |                                    | CANCEL       | UPDATE                                                                                                    |                                                                                                    |          |
|                                     |                                    |              |                                                                                                    |                                                                                                    |          |
|                                     |                                    |              |                                                                                                    |                                                                                                    |          |
|                                     |                                    |              |                                                                                                    |                                                                                                    |          |
|                                     |                                    |              |                                                                                                    |                                                                                                    |          |
|                                     |                                    |              |                                                                                                    |                                                                                                    |          |
|                                     |                                    |              |                                                                                                    |                                                                                                    |          |
|                                     |                                    |              |                                                                                                    |                                                                                                    |          |
|                                     |                                    |              |                                                                                                    |                                                                                                    |          |
|                                     |                                    |              |                                                                                                    |                                                                                                    |          |
|                                     |                                    |              |                                                                                                    |                                                                                                    | _        |
|                                     | Cookie Policy >                    | SITE NOTICES | GET IN TOU<br>Stanlow Manufacturing Complex,                                                                                                    | AH ()                                                                                                    |          |
|                                     | Privacy Policy >                   |              | Eleanere Port, and a table                                                                                                    |                                                                                                    |          |
|                                     |                                    |              |                                                                                                    |                                                                                                    |          |
|                                     | Web Terms Of Use ><br>Contact us > |              | Cheshie, Cheshie, Che |                                                                                                    |          |

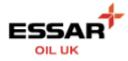

## - EMAIL ADDRESS

| issar Site 🗙 🔶 Update Em | - ଅ<br>କର୍ନ ତା ଅ                       |                                              |                                                         |  |
|--------------------------|----------------------------------------|----------------------------------------------|---------------------------------------------------------|--|
| C  A A A A A A A A A     | Gi Cther boo                           |                                              |                                                         |  |
|                          |                                        |                                              | Welcome Simon My Account 💄 My Company Sign Out          |  |
| SSAR                     |                                        |                                              | mediane annun inny Addodini 🛋 inny doangany i engerioan |  |
| me > Profile             |                                        |                                              |                                                         |  |
|                          | Email Address                          |                                              |                                                         |  |
|                          | NEW EMAIL ADDRESS                      |                                              |                                                         |  |
|                          | simon jones@essaroit.co.uk             |                                              |                                                         |  |
|                          | CONFIRM NEW EMAIL ADDREDS              |                                              |                                                         |  |
|                          |                                        |                                              |                                                         |  |
|                          | PASSWORD                               | PASSWORD                                     |                                                         |  |
|                          | **********                             |                                              |                                                         |  |
|                          |                                        |                                              |                                                         |  |
|                          | CANCEL                                 | UPDATE                                       |                                                         |  |
|                          |                                        |                                              |                                                         |  |
|                          |                                        |                                              |                                                         |  |
|                          |                                        |                                              |                                                         |  |
|                          |                                        |                                              |                                                         |  |
|                          |                                        |                                              |                                                         |  |
|                          |                                        |                                              |                                                         |  |
|                          |                                        |                                              |                                                         |  |
|                          |                                        |                                              |                                                         |  |
|                          |                                        |                                              |                                                         |  |
|                          | SITE NOTICES<br>Coskie Policy >        | GET IN TOU<br>Stanlow Manufacturing Complex, | 204                                                     |  |
|                          | Privacy Policy ><br>Web Texns Of Use > | Eleanere Fot.<br>Cheshire,                   |                                                         |  |
|                          | Contact us ><br>FAG >                  | Ches 448,<br>United Kingdom                  |                                                         |  |
|                          |                                        |                                              |                                                         |  |

## - PASSWORD

| 🔶 Essar Site 🗶 👍 Update Forgotten Password   Ess. X          | +                                |                                                   | - 0 ×                                                    |
|--------------------------------------------------------------|----------------------------------|---------------------------------------------------|----------------------------------------------------------|
| ← → C ☆ @ https://selfservice.essaroil.co.uk/my-account/upda | te-password                      |                                                   | er Q ☆ 0 😩 :                                             |
| Apps                                                         |                                  |                                                   | Cther bookmarks                                          |
| ESSAR                                                        |                                  |                                                   | Welcome Simon - My Account 🎩 - My Company - Sign Out 🕒 🌰 |
| Home > Update Password                                       |                                  |                                                   |                                                          |
|                                                              | Update Password                  |                                                   |                                                          |
|                                                              | CURRENT PASSWORD                 |                                                   |                                                          |
|                                                              | NEW PASSWORD                     |                                                   |                                                          |
|                                                              | CONFIRM NEW PASSWORD             |                                                   |                                                          |
|                                                              |                                  |                                                   |                                                          |
|                                                              | CANCEL                           | UPDATE                                            |                                                          |
|                                                              |                                  |                                                   |                                                          |
|                                                              |                                  |                                                   |                                                          |
|                                                              |                                  |                                                   |                                                          |
|                                                              |                                  |                                                   |                                                          |
|                                                              |                                  |                                                   |                                                          |
|                                                              |                                  |                                                   |                                                          |
|                                                              |                                  |                                                   |                                                          |
|                                                              | SITE NOTICES                     | GET IN TOUCH                                      |                                                          |
|                                                              | iske Policy ><br>iscoj Policy >  | Stanlow Manufacturing Complex,<br>Elisemene Port, |                                                          |
|                                                              | eb Terms Of Use ><br>vitact us > | Cheshire,<br>CHes 4HB,                            |                                                          |
|                                                              | 0>                               | United Kingdom 🌹 🔻 🐂                              |                                                          |
| 📧 A 🗆 🔚 🧰 🚱 🤗 🥵 🥵                                            | 🔁 💼 FB 🔁 🖬                       |                                                   | A ~ 늘 및 수 INS 1125 🖵                                     |